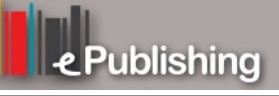

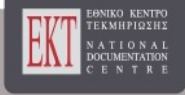

# **Συνέδρια της Ελληνικής Επιστημονικής Ένωσης Τεχνολογιών Πληροφορίας & Επικοινωνιών στην Εκπαίδευση**

Τόμ. 1 (2010)

7ο Πανελλήνιο Συνέδριο ΕΤΠΕ «Οι ΤΠΕ στην Εκπαίδευση»

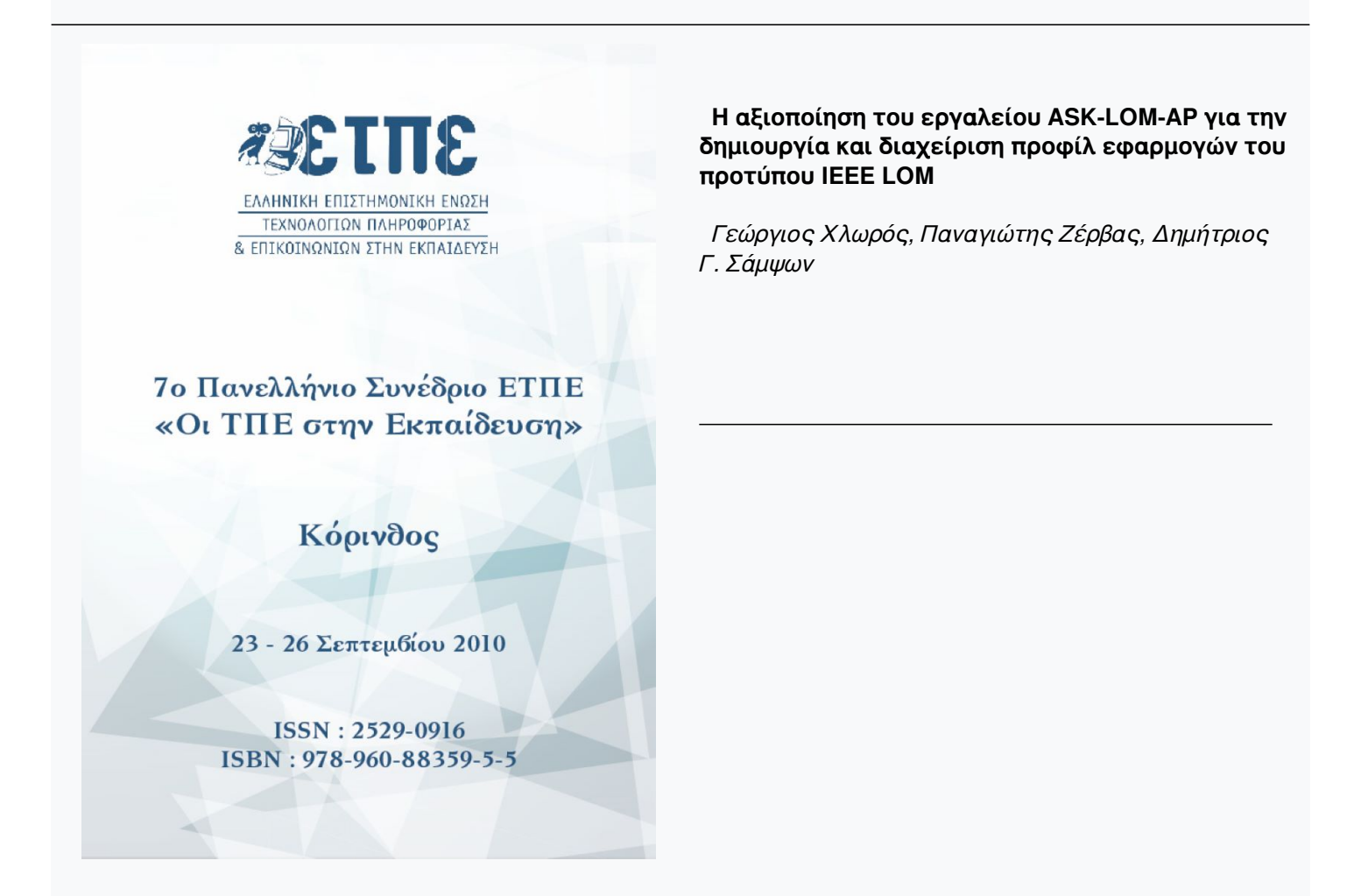

## **Βιβλιογραφική αναφορά:**

Χλωρός Γ., Ζέρβας Π., & Σάμψων Δ. Γ. (2023). Η αξιοποίηση του εργαλείου ASK-LOM-AP για την δημιουργία και διαχείριση προφίλ εφαρμογών του προτύπου IEEE LOM . *Συνέδρια της Ελληνικής Επιστημονικής Ένωσης Τεχνολογιών Πληροφορίας & Επικοινωνιών στην Εκπαίδευση*, *1*, 006–012. ανακτήθηκε από https://eproceedings.epublishing.ekt.gr/index.php/cetpe/article/view/4971

## **Η αξιοποίηση του εργαλείου ASK-LOM-AP για την δημιουργία και διαχείριση προφίλ εφαρμογών του προτύπου IEEE LOM**

**Γεώργιος Χλωρός<sup>1</sup> , Παναγιώτης Ζέρβας1,2, Δημήτριος Γ. Σάμψων1,2**

Tμήμα Ψηφιακών Συστημάτων, Πανεπιστήμιο Πειραιώς<br><sup>2</sup> Ινστιτούτο Πληροφορικής και Τηλεματικής (ΙΠΤΗΛ), Εθνικό Κέντρο Έρευνας και Τεχνολογικής Ανάπτυξης (ΕΚΕΤΑ)

## **Περίληψη**

Τα τελευταία χρόνια, μια σειρά από διεθνείς προσπάθειες έχουν οδηγήσει στην ανάπτυξη του προτύπου IEEE LOM ως ένα κοινά αποδεκτό πρότυπο για τον χαρακτηρισμό εκπαιδευτικών πόρων με σκοπό την αποθήκευση , αναζήτηση και ανάκτηση αυτών των πόρων μέσω Διαδικτυακών Αποθηκών. Από την άλλη πλευρά, έχει αναγνωριστεί αρκετά νωρίς ότι είναι πρακτικά αδύνατο για ένα γενικευμένο πρότυπο όπως το IEEE LOM να μπορέσει να καλύψει τις ιδιαίτερες ανάγκες διαφορετικών εκπαιδευτικών κοινοτήτων, με αποτέλεσμα να έχει δημιουργηθεί η καλή πρακτική της ανάπτυξης Προφίλ Εφαρμογών (ΠΕ) του προτύπου IEEE LOM και μια σειρά από ΠΕ να έχουν δημιουργηθεί διεθνώς για την κάλυψη των αναγκών και απαιτήσεων διαφορετικών εκπαιδευτικών κοινοτήτων. Παρόλα αυτά, ελάχιστα εργαλεία έχουν αναπτυχθεί που εξυπηρετούν την διαδικασία Δημιουργίας και Διαχείρισης ΠΕ του Προτύπου IEEE LOM, ενώ παράλληλα αυτά τα εργαλεία παρουσιάζουν και σημαντικά μειονεκτήματα δημιουργώντας επιπλέον εμπόδια στους τελικούς τους χρήστες. Σκοπός της παρούσας εργασίας είναι να παρουσιάσει το τρόπο αξιοποίησης του Εργαλείου ASK-LOM-AP, ενός διαδικτυακού εργαλείου για την Δημιουργία και Διαχείριση ΠΕ του Προτύπου IEEE LOM με σκοπό την απλοποίηση της εν λόγω διαδικασίας από τους τελικούς χρήστες καθώς και την αντιμετώπιση αναγνωρισμένων περιορισμών που προέρχονται από ήδη υπάρχοντα εργαλεία για Δημιουργία και Διαχείριση ΠΕ.

**Λέξεις κλειδιά:** προφίλ εφαρμογών, εκπαιδευτικά μεταδεδομένα, πρότυπο IEEE LOM, εργαλείο ASK-LOM-AP

## **Εισαγωγή**

Τα τελευταία χρόνια, μια σειρά από διεθνείς προσπάθειες έχουν οδηγήσει στην ανάπτυξη του προτύπου IEEE LOM ως τον κοινό αποδεκτό τρόπο για τον χαρακτηρισμό εκπαιδευτικών πόρων (ΙΕΕΕ, 2002). Η χρήση ενός τέτοιου κοινού προτύπου στοχεύει στην βελτίωση της διαλειτουργικότητας των εκπαιδευτικών πόρων μεταξύ Διαδικτυακών Αποθηκών διευκολύνοντας παράλληλα την αναζήτηση και ανάκτηση τέτοιων εκπαιδευτικών πόρων ενώ έχει επηρεάσει αρκετές πρωτοβουλίες παγκοσμίως σε σχέση με τα θέματα διαμοιρασμού και επαναχρησιμοποίησης εκπαιδευτικών πόρων στον Παγκόσμιο Ιστό (McGreal, 2008).

Από την άλλη πλευρά, έχει αναγνωριστεί αρκετά νωρίς ότι είναι πρακτικά αδύνατο για ένα γενικευμένο πρότυπο όπως το IEEE LOM να μπορέσει να καλύψει τις ιδιαίτερες ανάγκες διαφορετικών εκπαιδευτικών κοινοτήτων, με αποτέλεσμα να έχει δημιουργηθεί η καλή πρακτική της ανάπτυξης Προφίλ Εφαρμογών (ΠΕ) του προτύπου IEEE LOM (Sampson, 2004).

Α. Τζιμογιάννης (επιμ.), Πρακτικά Εργασιών 7<sup>ου</sup> Πανελλήνιου Συνεδρίου<br>με Διεθνή Συμμετοχή «Οι ΤΠΕ στην Εκπαίδευση», τόμος II, σ. 5-12<br>Πανεπιστήμιο Πελοποννήσου, Κόρινθος, 23-26 Σεπτεμβρίου 2010

Μέσα σε αυτό το πλαίσιο, αρκετές εκπαιδευτικές κοινότητες έχουν αναπτύξει μια σειρά από ΠΕ με σκοπό την προσαρμογή του Προτύπου IEEE LOM στις ιδιαίτερες ανάγκες και απαιτήσεις τους. Γνωστά παραδείγματα τέτοιων ΠΕ που έχουν αναπτυχθεί αποτελούν: το Προφίλ Εφαρμογής CELEBRATE (http://celebrate.eun.org/) και η μετεξέλιξή του το Learning Resource Exchange (LRE) (http://lre.eun.org/) που έχουν αναπτυχθεί από το European Schoolnet (EUN) Partnership, το Προφίλ Εφαρμογής UK-LOM Core (http://standards-catalogue.ukoln.ac.uk/index/UK\_LOM\_Core), το Προφίλ Εφαρμογής JORUM (http://www.jorum.ac.uk/), το Προφίλ Εφαρμογής Department of Education and Training (DET) Learning Resource Metadata (DET-LRM) (www.cli.nsw.edu.au/services/standards/documents /detlrm.doc), το Προφίλ Εφαρμογής Australian New Zealand LOM (ANZ-LOM) (http://www.thelearningfederation.edu.au/metadata) και το Προφίλ Εφαρμογής Resource Discovery Network (RDN/Learning and Teaching Support Network (LTSN) LOM (http://www.intute.ac.uk/publications/rdn-ltsn-ap).

Παρόλα αυτά και παρά την ευρέως διαδεδομένη ανάπτυξη Προφίλ Εφαρμογών του Προτύπου IEEE LOM φαίνεται να υπάρχουν ελάχιστα εργαλεία και με αρκετούς περιορισμούς που στοχεύουν στην υποστήριξη της διαδικασίας ανάπτυξης και διαχείρισης ΠΕ του Προτύπου IEEE LOM. Για τον σκοπό αυτό, έχουμε προτείνει το εργαλείο ASK-LOM-AP, ένα διαδικτυακό εργαλείο που στοχεύει στην απλοποίηση της διαδικασίας ανάπτυξης και διαχείρισης ΠΕ του Προτύπου IEEE LOM καθώς και την αντιμετώπιση αναγνωρισμένων περιορισμών που προέρχονται από ήδη υπάρχοντα εργαλεία (Chloros et al., 2010).

Στην παρούσα εργασία παρουσιάζουμε σενάρια χρήσης του εργαλείου ASK-LOM-AP με σκοπό την παρουσίαση τρόπων αξιοποίησης του εν λόγω εργαλείου για την δημιουργία και διαχείριση Προφίλ Εφαρμογών του Προτύπου IEEE LOM.

#### **Το εργαλείο δημιουργίας και διαχείρισης προφίλ εφαρμογών του προτύπου IEEE LOM (ASK-LOM-AP)**

Οι διεθνείς οργανισμοί IMS Global Learning Consortium (IMS GLC) και European Committee for Standardization (CEN/ISSS), προκειμένου να διευκολύνουν την δημιουργία Προφίλ Εφαρμογών του προτύπου IEEE LOM έχουν δημοσιεύσει συγκεκριμένες οδηγίες για την ανάπτυξη τους (IMS GLC, 2005; Smith et al., 2006). Οι οδηγίες αυτές περιγράφουν τις τροποποιήσεις που δύναται να επιβληθούν στο πρότυπο IEEE LOM για την δημιουργία ενός ΠΕ. Με βάση τις οδηγίες αυτές μπορούν να αναγνωριστούν και οι βασικές απαιτήσεις που πρέπει να πληροί ένα Εργαλείο Δημιουργίας και Διαχείρισης ΠΕ του Προτύπου IEEE LOM. Οι απαιτήσεις αυτές συνοψίζονται ως ακολούθως:

- **Απαίτηση 1** Δυνατότητα επιλογής των στοιχείων μεταδεδομένων του προτύπου IEEE LOM, που θα αποτελέσουν ένα ΠΕ.
- **Απαίτηση 2** Δυνατότητα καθορισμού του ελαχίστου και μεγίστου αριθμού εμφανίσεων (occurrence) των επιλεγμένων στοιχείων μεταδεδομένων του προτύπου IEEE LOM για ένα στιγμιότυπο μεταδεδομένων του ΠΕ.
- **Απαίτηση 3** Δυνατότητα επιλογής στοιχείων μεταδεδομένων από άλλα σχήματα μεταδεδομένων και ενσωμάτωσης τους σε ένα ΠΕ.
- **Απαίτηση 4** Προσθήκη νέων στοιχείων μεταδεδομένων, που δεν περιλαμβάνονται στο πρότυπο IEEE LOM.
- **Απαίτηση 5** Δυνατότητα καθορισμού της υποχρέωσης των επιλεγμένων στοιχείων του IEEE LOM σε ένα ΠΕ (υποχρεωτικά, συνιστώμενα, προαιρετικά).

- **Απαίτηση 6** Δυνατότητα καθορισμού του πεδίου τιμών από όπου τα στοιχεία μεταδεδομένων αντλούν τις τιμές τους.
- **Απαίτηση 7** Δυνατότητα καθορισμού συσχετίσεων και εξαρτήσεων μεταξύ των στοιχείων μεταδεδομένων ενός ΠΕ.
- **Απαίτηση 8** Δυνατότητα καθορισμού του τύπου δεδομένων των στοιχείων μεταδεδομένων ενός ΠΕ.
- **Απαίτηση 9** Δυνατότητα εξαγωγής του Σχήματος του ΠΕ με χρήση της γλώσσας XML (XML Schema)

Επιπλέον, με κριτήριο την διαλειτουργικότητα και την ευχρηστία οι απαιτήσεις που θα πρέπει να πληροί ένα Εργαλείο Δημιουργίας και Διαχείρισης ΠΕ του Προτύπου IEEE LOM. συνοψίζονται ως ακολούθως:

- **Απαίτηση 10** Δυνατότητα εξαγωγής ΠΕ τα οποία είναι διαλειτουργικά με άλλα εργαλεία όπως εργαλεία συγγραφής εκπαιδευτικών μεταδεδόμενων. Η εν λόγω απαίτηση είναι εξαιρετικά σημαντική καθώς τα παραγόμενα ΠΕ θα είναι άμεσα αξιοποιήσιμα από τέτοιου είδους εργαλεία.
- **Απαίτηση 11** Δυνατότητα συγγραφής εκπαιδευτικών μεταδεδομένων που θα βασίζονται στα παραγόμενα ΠΕ. Η απαίτηση αυτή δίνει την δυνατότητα στον χρήστη του εργαλείου να συγγράψει εκπαιδευτικά μεταδεδόμενα μέσα από το ίδιο το εργαλεία χωρίς να χρειάζεται να χρησιμοποιήσει άλλα εργαλεία συγγραφής εκπαιδευτικών μεταδεδόμενων.
- **Απαίτηση 12** Δυνατότητα χρήση του συστήματος από χρήστες που δεν έχουν εμπειρία στην χρήση της γλώσσας XML. Η απαίτηση αυτή κάνει το εργαλείο ευκολότερα αξιοποιήσιμο από τους τελικούς χρήστες
- **Απαίτηση 13** Δυνατότητα πρόσβασης στο εργαλείο μέσω του διαδικτύου χρησιμοποιώντας έναν φυλλομετρητή (web browser). Η απαίτηση μεγιστοποιεί την δυνατότητα διαμοιρασμού και επαναχρησιμοποίησης ΠΕ μεταξύ διαφορετικών χρηστών.

Παρόλα αυτά, υπάρχοντα εργαλεία για την ανάπτυξη Προφίλ Εφαρμογών του Προτύπου IEEE LOM όπως το IMS SchemaProf (IMS GLC, 2007) και το eMAP (Chatzinotas and Sampson, 2004), έχουν σημαντικούς περιορισμούς που εμποδίζουν την αξιοποίηση τους από τελικούς χρήστες. Οι περιορισμοί αυτοί μπορούν να συνοψιστούν παρακάτω:

- Δεν ικανοποιούν πλήρως τις απαιτήσεις που θέτουν οι διεθνείς οργανισμοί IMS GLC και CEN/ISSS για την ανάπτυξη ΠΕ του Προτύπου IEEE LOM.
- Προϋποθέτουν ότι οι τελικοί τους χρήστες διαθέτουν καλή γνώση της γλώσσας XML
- Δεν ενσωματώνουν δυνατότητες συγγραφής εκπαιδευτικών μεταδεδομένων με βάση τα παραγόμενα προφίλ εφαρμογών
- Τα παραγόμενα προφίλ εφαρμογών δεν δύναται να εξαχθούν και να επαναχρησιμοποιηθούν από άλλα εργαλεία και συστήματα
- Οι λειτουργίες τους δεν είναι ευρύτερα προσβάσιμες, εφόσον λειτουργούν ως αυτόνομες (stand-alone) εφαρμογές και όχι μέσω του διαδικτύου

Προκειμένου λοιπόν να αντιμετωπιστούν οι παραπάνω περιορισμοί έχουμε προτείνει και αναπτύξει το εργαλείο ASK-LOM-AP, ένα διαδικτυακό εργαλείο ανοικτού κώδικα (http://sourceforge.net/projects/asklomap/) για την Ανάπτυξη και Διαχείριση ΠΕ του προτύπου IEEE LOM. Τα κύρια χαρακτηριστικά του εργαλείου ASK-LOM-AP συνοψίζονται παρακάτω (Chloros et al, 2010):

• Δυνατότητα ανάπτυξης Προφίλ Εφαρμογών του Προτύπου IEEE LOM με βάση τις απαιτήσεις 1 έως 9 όπως διατυπώθηκαν πιο πάνω.

- Δυνατότητα πρόσβασης και χρήσης του εργαλείου μέσω του Παγκόσμιου Ιστού με χρήση φυλλομετρητή.
- Δυνατότητα χρήσης του εργαλείου από μη-έμπειρους χρήστες της γλώσσας XML
- Δυνατότητα επεξεργασίας υφιστάμενων Προφίλ Εφαρμογών του προτύπου IEEE LOM που έχουν δημιουργηθεί με το εργαλείο ASK-LOM-AP είτε μέσω άλλων εργαλείων.
- Δυνατότητα εξαγωγής των Προφίλ Εφαρμογών ως αρχεία XML Schema (XSD) προκειμένου να χρησιμοποιηθούν από εργαλεία συγγραφής εκπαιδευτικών μεταδιδόμενων.
- Δυνατότητα συγγραφής και επεξεργασίας στιγμιότυπων Εκπαιδευτικών Μεταδεδομένων βασισμένων σε υφιστάμενα Προφίλ Εφαρμογών του προτύπου IEEE LOM.
- Δυνατότητα εξαγωγής υφιστάμενων Στιγμιότυπων Εκπαιδευτικών Μεταδεδομένων ως αρχεία XML συμβατά με το πρότυπο IEEE LOM.

#### **Σενάρια αξιοποίησης του εργαλείου ASK-LOM-AP για την δημιουργία και διαχείριση προφίλ εφαρμογών του προτύπου IEEE LOM**

Σε αυτή την παράγραφο, παρουσιάζουμε δύο (2) σενάρια αξιοποίησης του εργαλείου ASK-LOM-AP με σκοπό την Δημιουργία και Διαχείριση ενός Προφίλ Εφαρμογής του Προτύπου IEEE LOM. Παράλληλα, μέσω των σεναρίων αυτών ελέγχουμε την συμβατότητα του εργαλείου με το σύνολο των απαιτήσεων που διατυπώθηκαν στην προηγούμενη παράγραφο.

#### *Σενάριο 1: Δημιουργία ενός νέου προφίλ εφαρμογής του προτύπου IEEE LOM*

Το εργαλείο ASK-LOM-AP είναι διαδικτυακό και εκκινεί μέσω ενός φυλλομετρητή. Με τον τρόπο αυτό καλύπτεται η απαίτηση 13 που διατυπώθηκε πιο πάνω. Με την εκκίνηση της διαδικασίας δημιουργίας ενός νέου ΠΕ, παρουσιάζεται στο χρήστη ένας οδηγός (wizard) πέντε βημάτων που σκοπό έχει να καθοδηγήσει τον χρήστη κατά την διαδικασία δημιουργίας του νέου ΠΕ. Με τον τρόπο αυτό καλύπτεται η απαίτηση 12 όπως περιγράφτηκε στην προηγούμενη παράγραφο σχετικά με την χρήση τους εργαλείου από μηέμπειρους χρήστες της γλώσσας XML. Τα πέντε βήματα του οδηγού αντιστοιχίζονται στις απαιτήσεις 1 έως 9 που τέθηκαν στην προηγούμενη παράγραφο. Πιο συγκεκριμένα κατά το 1<sup>ο</sup> Βήμα καλύπτονται οι απαιτήσεις 1, 3 και 4 και ο χρήστης έχει την δυνατότητα να επιλέξει τα στοιχεία των μεταδεδόμενων που θα αποτελέσουν το νέο ΠΕ. Τα στοιχεία αυτά μπορεί να προέρχονται είτε από το πρότυπο IEEE LOM είτε από άλλα σχήματα μεταδεδομένων ή να εισαχθούν νέα στοιχεία μεταδεδόμενων από το χρήστη. Το 1<sup>ο</sup> βήμα του οδηγού παρουσιάζεται στο Σχήμα 1α.

Το επόμενο βήμα του οδηγού καλύπτει τις απαιτήσεις 2 και 5 που τέθηκαν στην προηγούμενη παράγραφο. Κατά την διάρκεια του βήματος αυτού ο χρήστης μπορεί να καθορίσει την υποχρέωση των επιλεγμένων στοιχείων μεταδεδομένων του νέου ΠΕ καθώς και την πολλαπλότητα τους. Το 2<sup>ο</sup> βήμα του οδηγού παρουσιάζεται στο Σχήμα 1β.

Το 3<sup>ο</sup> βήμα του οδηγού καλύπτει τις απαιτήσεις 7 και 8 και επιτρέπει στον χρήστη να καθορίσει το μέγιστο πλήθος χαρακτήρων που μπορεί να περιλαμβάνει ένα στοιχείο μεταδεδομένων του νέου ΠΕ, να καθορίσει μια προκαθορισμένη τιμή για στοιχεία μεταδιδόμενων και να ορίσει εξαρτήσεις μεταξύ των στοιχείων μεταδεδομένων του νέου ΠΕ. Το 3<sup>ο</sup> βήμα του οδηγού παρουσιάζεται στο Σχήμα 2α.

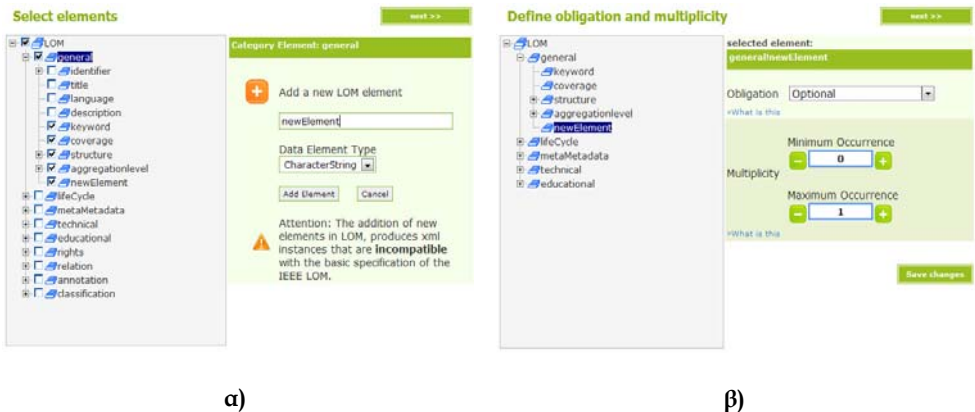

**Σχήμα 1. α) Επιλογή των στοιχείων μεταδεδομένων που θα αποτελούν το νέο ΠΕ β)Καθορισμός της υποχρέωσης και της πολλαπλότητας των στοιχείων μεταδεδομένων του νέου ΠΕ.** 

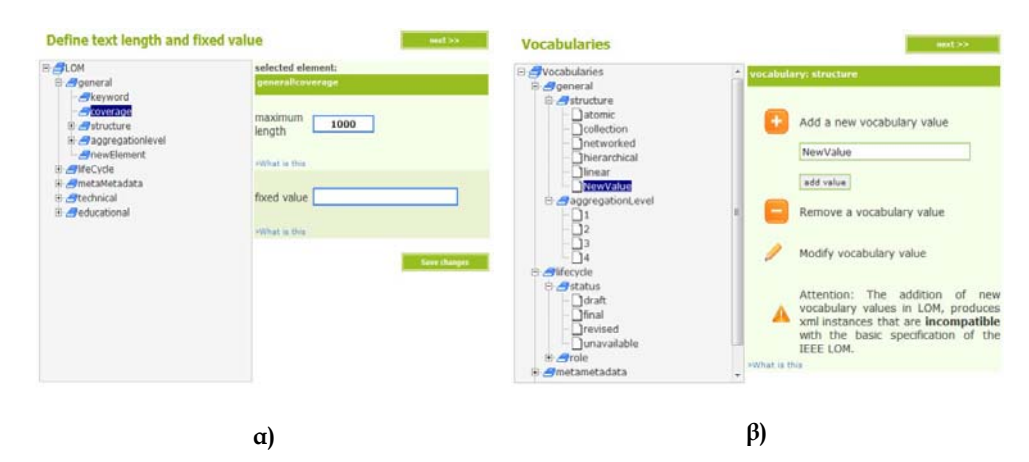

#### **Σχήμα 2. α) Καθορισμός μήκους κειμένου, προκαθορισμένων τιμών και εξαρτήσεων των στοιχείων μεταδεδομένων του νέου ΠΕ β) Επεξεργασία των πεδίων τιμών των λεξιλογίων.**

Το επόμενο βήμα του οδηγού καλύπτει την απαίτηση 6 και επιτρέπει στον χρήστη να τροποποιήσει τα λεξιλόγια ή πεδία τιμών, από τα οποία αντλούν τιμές τα στοιχεία

μεταδεδομένων του νέου ΠΕ. Το 4<sup>ο</sup> βήμα του οδηγού παρουσιάζεται στο Σχήμα 2β. Το 5<sup>ο</sup> και τελευταίο βήμα του οδηγού δίνει την δυνατότητα στον χρήστη να αποθηκεύσει το νέο ΠΕ στην Αποθήκη ΠΕ του Εργαλείου ASK-LOM-AP με κατάλληλη ονομασία και περιγραφή που επιθυμεί (Σχήμα 3). Επίσης, μέσω του βήματος 5 του οδηγού καλύπτεται και η απαίτηση 9 καθώς ο χρήστης έχει την δυνατότητα να ανακτήσει το σχήμα του νέου ΠΕ σε μορφή XML Schema, όπως φαίνεται στο Σχήμα 4.

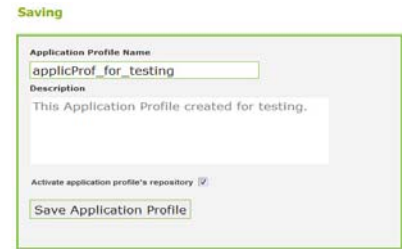

**Σχήμα 3. Η αποθήκευση του νέου ΠΕ στο Μητρώο των ΠΕ του ASK-LOM-AP**

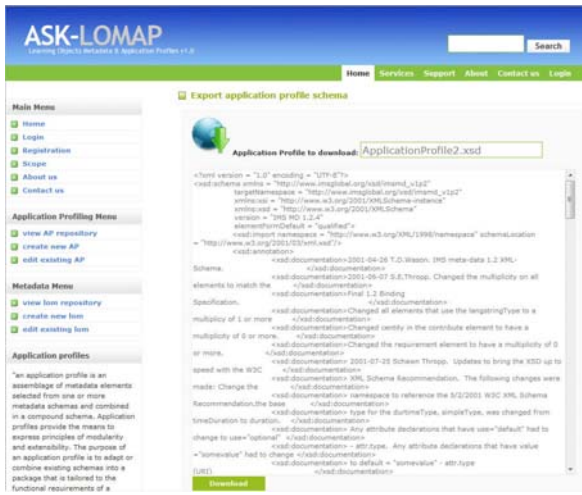

**Σχήμα 4. Ανάκτηση ΠΕ σε μορφή XML Schema** 

Επιπλέον είναι σημαντικό να τονιστεί ότι το παραγόμενο ΠΕ (σε μορφή XML Schema) από το εργαλείο ASK-LOM-AP ελέγχθηκε για την εγκυρότητα του από εργαλεία συγγραφής XML εγγράφων όπως το XML Spy 2010 (http://www.altova.com/xmlspy.html) και ο έλεγχος ήταν επιτυχής. Επίσης, ελέγχθηκε η διαλειτουργικότητα του παραγόμενου ΠΕ σε σχέση με τα υπόλοιπα εργαλεία Δημιουργίας και Διαχείρισης ΠΕ του Προτύπου IEEE LOM που επιτρέπουν την εισαγωγή ΠΕ σε μορφή XML Schemas και πιο συγκεκριμένα με το IMS Schema Prof και η εισαγωγή στο εργαλείο ήταν επίσης επιτυχής. Οι παραπάνω έλεγχοι μας έδωσαν σημαντικές αποδείξεις ότι το εργαλείο ASK-LOM-AP καλύπτει και την απαίτηση 10 που διατυπώθηκε στην προηγούμενη παράγραφο.

## *Σενάριο 2: Δημιουργία ενός στιγμιοτύπου εκπαιδευτικών μεταδεδομένων βάσει του ΠΕ που αναπτύχθηκε στο Σενάριο 1*

Η διαδικασία της δημιουργίας ενός νέου στιγμιοτύπου εκπαιδευτικών μεταδεδομένων καλύπτει την απαίτηση 11 και ξεκινά εμφανίζοντας την λίστα με τα διαθέσιμα ΠΕ που είναι αποθηκευμένα στο εργαλείο ASK-LOM-AP ώστε ο χρήστης να επιλέξει αυτό που επιθυμεί να χρησιμοποιήσει για την συγγραφή του στιγμιοτύπου εκπαιδευτικών μεταδεδομένων (Σχήμα 5α). Με βάση την επιλογή αυτή παρουσιάζονται τα στοιχεία μεταδεδομένων του ΠΕ σε μια φόρμα καταχώρησης στοιχείων (Σχήμα 5β)

Η φόρμα συγγραφής εκπαιδευτικών μεταδεδομένων ομαδοποιεί τα στοιχεία μεταδεδομένων στις κατηγορίες του προτύπου ΙΕΕΕ LOM που περιλαμβάνονται στο επιλεγμένο ΠΕ. Σε κάθε κατηγορία του IEEE LOM αντιστοιχεί μία καρτέλα, στην οποία περιλαμβάνονται όλα τα στοιχεία της κατηγορίας που χρησιμοποιηθήκαν στο συγκεκριμένο ΠΕ. Στην φόρμα καταχώρησης των στοιχείων μεταδεδομένων σημαντικό στοιχείο είναι ο χρωματικός κώδικας που χρησιμοποιείται στο περίγραμμα και το υπόβαθρο των πλαισίων κειμένου και στις λίστες τιμών των στοιχείων μεταδεδομένων. Σύμφωνα με τον χρωματικό κώδικα, το πράσινο πλαίσιο υποδηλώνει προαιρετικά στοιχεία μεταδεδομένων, το πορτοκαλί υποδηλώνει τα υποχρεωτικά στοιχεία μεταδεδομένων ενώ το κίτρινο υποδηλώνει τα συνιστώμενα στοιχεία μεταδεδομένων.

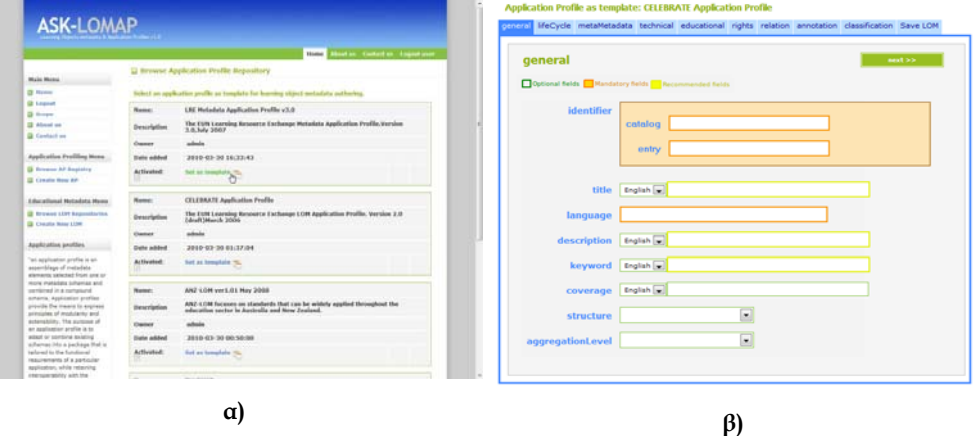

#### **Σχήμα 5.α) Επιλογή του επιθυμητού ΠΕ στο οποίο θα βασιστεί η συγγραφή εκπαιδευτικών μεταδεδομένων**

 **β) Η φόρμα συγγραφής των εκπαιδευτικών μεταδεδομένων. Διακρίνεται ο χρωματικός κώδικας των πεδίων κειμένου ανάλογα με τις υποχρεώσεις τους.** 

Η συμπλήρωση των υποχρεωτικών στοιχείων είναι επιβεβλημένη για να ολοκληρωθεί η συγγραφή των εκπαιδευτικών μεταδεδομένων και η αποθήκευσή τους στην αντίστοιχη αποθήκη εκπαιδευτικών μεταδεδομένων. Αν δεν συμπληρωθούν όλα τα υποχρεωτικά στοιχεία δεν γίνεται αποθήκευση των στοιχείων. Με την ολοκλήρωση της συμπλήρωσης των στοιχείων μεταδεδομένων του επιλεγμένου ΠΕ που είναι υποχρεωτικά, ο χρήστης έχει την δυνατότητα να ανακτήσει το στιγμιότυπο εκπαιδευτικών μεταδεδομένων σε μορφή XML και σύμφωνα με το πρότυπο IEEE LOM προκειμένου να το χρησιμοποιήσει και να το επεξεργαστεί μέσω άλλων εργαλείων συγγραφής και διαχείρισης εκπαιδευτικών μεταδεδομένων.

#### **Συμπεράσματα – μελλοντικές κατευθύνσεις**

Στην παρούσα εργασία παρουσιάσαμε σενάρια αξιοποίησης του διαδικτυακού εργαλείου ASK-LOM-AP με σκοπό την δημιουργία και διαχείριση ΠΕ του Προτύπου IEEE LOM. Μέσω των σεναρίων αυτών ελέγχθηκε η συμβατότητα του εργαλείου ASK-LOM-AP με τις απαιτήσεις που πρέπει να πληρούν τέτοιου είδους εργαλεία για την ανάπτυξη και διαχείριση ΠΕ που βασίζονται στο πρότυπο IEEE LOM και οι οποίες προέρχονται από σχετικές οδηγίες που έχουν αναπτυχθεί από διεθνείς οργανισμούς προτυποποίησης όπως ο IMS GLC και ο CEN/ISSS. Επιπλέον, μέσω των σεναρίων που παρουσιάστηκαν αναδείχθηκε η ευκολία χρήσης του εργαλείου ASK-LOM-AP απο μη-έμπειρους χρήστες της γλώσσας XML, το οποίο αποτελεί σημαντικό παράγοντα στην μαζική αξιοποίηση τέτοιων εργαλείων από τελικούς χρήστες.

Στις μελλοντικές κατευθύνσεις της παρούσας εργασίας περιλαμβάνονται: α) η ανάπτυξη νέων λειτουργιών που θα επιτρέψουν στους χρήστες του εργαλείου να χτίσουν κοινότητες χρηστών γύρω από διαφορετικά Προφίλ Εφαρμογών με σκοπό να προσφέρουν τα σχόλια τους προς τα μέλη της κάθε κοινότητας σχετικά με την χρήση του κάθε Προφίλ Εφαρμογής και β) την περαιτέρω χρήση του εργαλείου για την υλοποίηση Προφίλ Εφαρμογών και την υποστήριξη διαφορετικών εκπαιδευτικών κοινοτήτων για διαφορετικές θεματικές ή πλαίσια χρήσης.

#### **Ευχαριστίες**

Η εργασία αυτή υποστηρίζεται μερικώς από το έργο MW-TELL (Αρ. Συμβολαίου: 2008-1- GR1-LEO05-00693) που χρηματοδοτείται από την Ευρωπαϊκή Επιτροπή μέσω του προγράμματος Leonardo da Vinci (LdV) τομεακό του προγράμματος Δια Βίου Μάθησης.

#### **Αναφορές**

- Chatzinotas, S., & Sampson, D. (2004). eMAP: Design and Implementation of Educational Metadata Application Profiles. *Proceedings of the 4th IEEE International Conference on Advanced Learning Technologies (ICALT 04)* (pp. 876-877). Joensuu, Finland: IEEE Computer Society.
- Chloros, G., Zervas, P., & Sampson, D. (2010). ASK-LOM-AP: A Web-based tool for development and management of IEEE LOM application profiles. *Proceedings of the 10th IEEE International Conference on Advanced Learning Technologies (ICALT 2010)*. Sousse, Tunisia, IEEE Computer Society.
- IEEE 1483.12.1 (2002). *Final draft standard for learning object metadata*.
- IMS Global Learning Consortium (2005). *IMS Application Profile Guidelines Overview.*
- IMS Global Learning Consortium (2007). *Schema Profiling Tool User Manual.* IMS Schema Profiling Tool, Version 1.0.
- McGreal, R. (2008). A typology of learning object repositories. Ιn H.H. Adelsberger, Kinshuk, J. M. Pawlovski & D. Sampson (eds.). *International Handbook on Information Technologies for Education and Training* (pp. 5-18). Springer.
- Sampson, D. (2004). The evolution of educational metadata: from standards to application profiles. *Proceedings of the 4th IEEE International Conference on Advanced Learning Technologies (ICALT 04*) (pp. 1072-1073). Joensuu, Finland: IEEE Computer Society.
- Smith, N., Van Coillie, M., & Duval, E. (2006). *Guidelines and support for building application profiles in elearning.* CEN/ISSS WS/LT Learning Technologies.